Burgenlandstraße 7 55543 Bad Kreuznach \*) zutreffendes bitte ankreuzen

Stark umrandete Spalten nicht ausfüllen

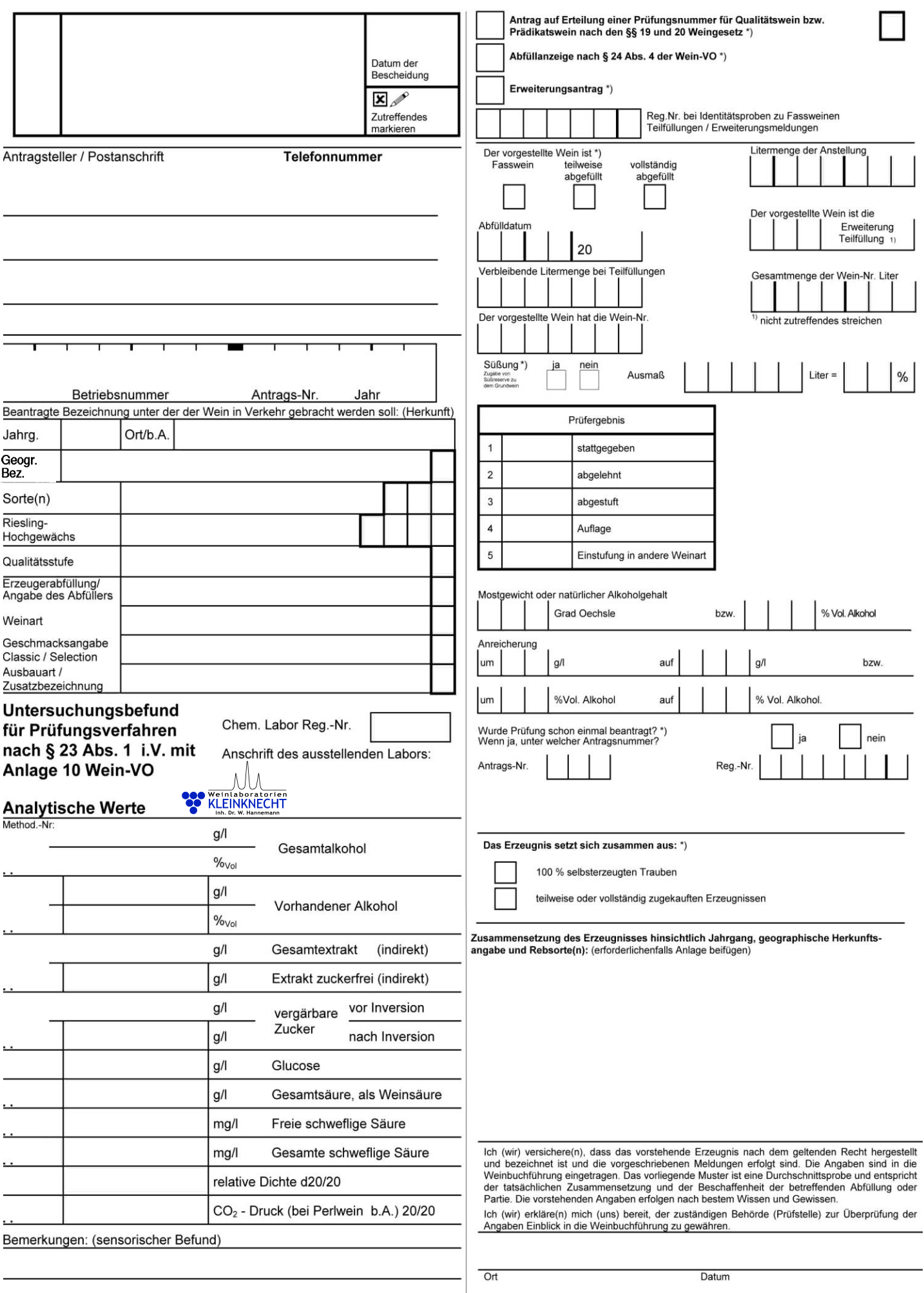

Unterschrift